## Berechne bei jedem Körper die beschriftete Streckenlänge

Wurzelausdruck im Endresultat stehen lassen

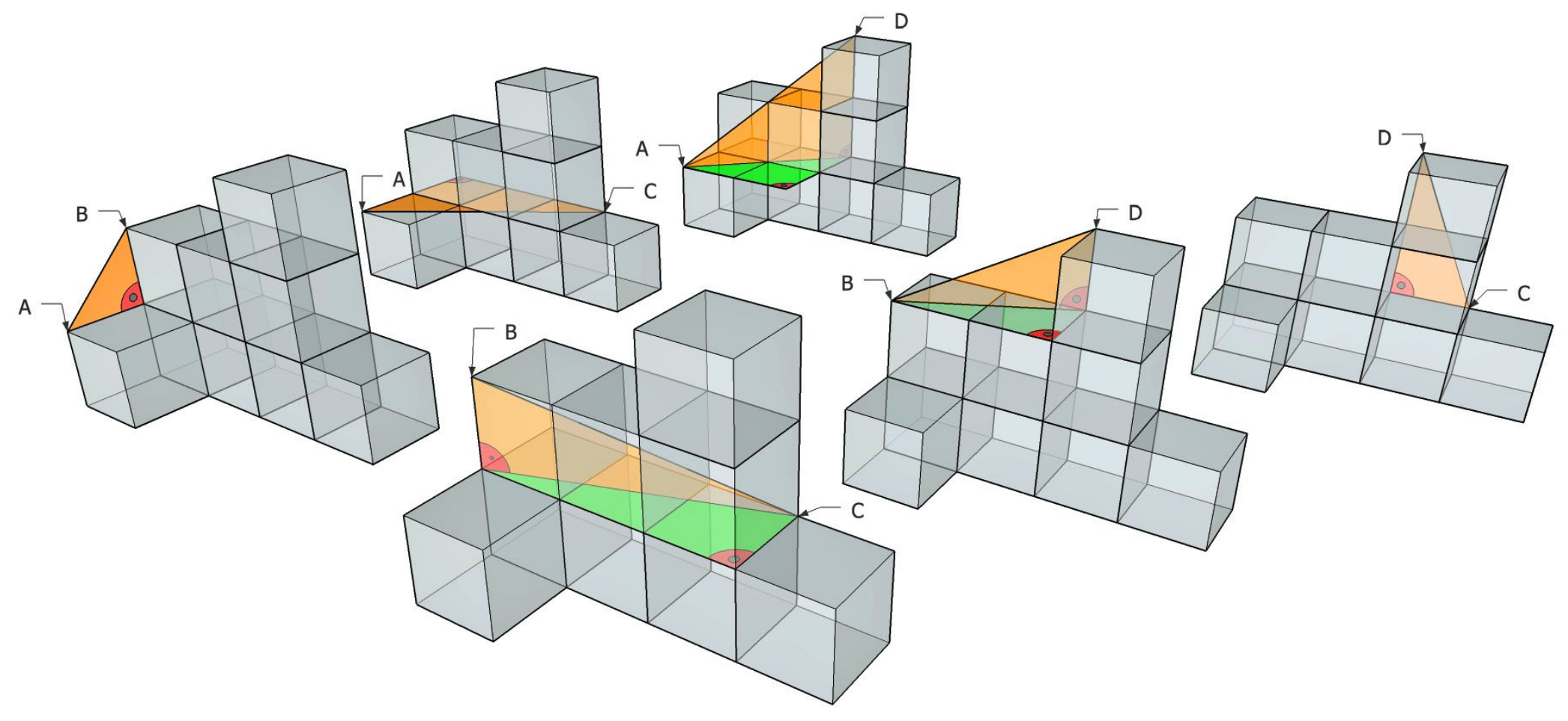